### **5.2 Setting of Destination of Processing Result Message**

#### **5.2.1 Output pattern of processing result message**

(1) INQ type and EXZ type messages

Processing result messages with processing result message output pattern of INQ type and EXZ type are basically output using the same output format (data transmission/receipt mode and message format) to the same user computer. However, if required by users, it is possible to output processing result messages to the different user computer by carrying out registration in the destination control table of the system in advance. Table 5.2.1 shows patterns where destination can be set for each processing mode.

Similarly, it is also possible to output processing result messages in different message formats (NACCS EDI message  $\leftarrow \rightarrow$  EDIFACT message) by registering this in the same manner in the destination control table of the system.

However, for the CONTRL message (used to check receipt of EDIFACT messages and notify syntax errors), this is a message generated by the mail server, so there is no compatible messages in NACCS EDI messages and cannot be output in NACCS EDI messages.

- (Note) For interactive processing mode, the following is not subject to destination setting: processing result notification messages (Message Type [R]), errors (Message Type [R]) in output messages (for screen (inquiry result), and output messages (for screen) (Message Type [C], [M]).
- (2) EXC type messages

For EXC type processing result messages with Message Destination Control Format, it is necessary for users to register output destinations in the destination control table of the system.

(Reference) User code stored in output common field in EXC type message

User code of output destination user is specified in the output common field in EXC type messages.

For example, when a customs broker submits an import declaration and obtains an import permit, information about the permit and authorized cargo (import) (EXC type message) which is generated at the same time as import permit will be sent to the bonded warehouse where the cargo is stored.

The following shows process to generate information about permit and authorized cargo (import) (EXC type message) in NACCS Center server:

↓

- (1) Retrieves the bonded area code of where cargo is stored from import declaration data.
- (2) Retrieves the user code linked to the bonded area code.
- ↓ (3) Specifies the user code in the output common field of a message of information about permit and authorized cargo (import).
- (Note) When there is a setting of output destination user code in EXC type destination control setting, the user code which is set in the output destination user code is specified in the output common field.

Fields which become a key to retrieve the user code vary depending on procedures. However, the flow is the same.

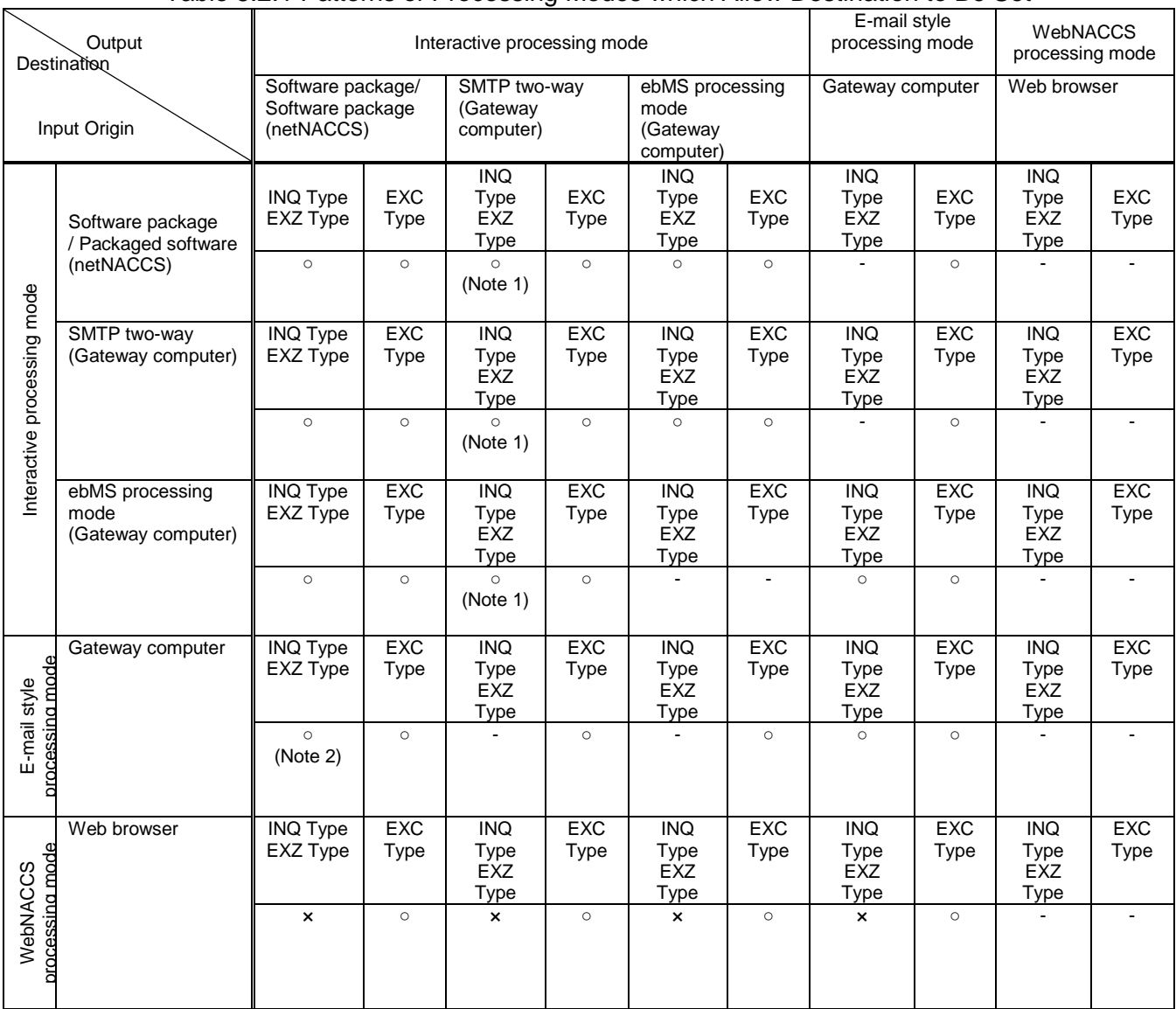

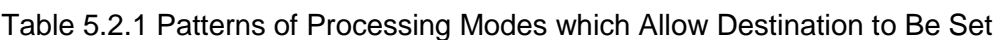

○: Destination can be set

-: Destination cannot be set

×: No subjected message

- \* When destination is not set in INQ type and EXZ type messages, all processing result messages will be returned to the local terminal.
- (Note 1) In this pattern, output destination user code (user code of transmitting destination (5 digits) or user code for the in-house system (5 digits)) can be registered.
	- When output destination is determined according to this destination control setting, user code which is registered as output destination user code in advance is specified as user code in the output common field of output message (Message Type [P], [A], and [T]).
	- When messages is stored in QFL (error message queue), messages can be retrieved using user code registered as output destination user code.

In addition, when output destination user code is not to be registered, user code in the processing request message will be specified as the user code in the output common field of output messages (Message Type [P], [A], and [T]).

(Note 2) In this pattern, Only Message Type [P], which is for printer, can be registered.

### **5.2.2 Setting of output destination**

processing mode

**Gateway** computer

or

Table 5.2.2 and Table 5.2.3 show setting of destination of processing result messages. Note that, for details of concrete example of destination control of processing result messages and items to be set, refer to "Appendix 9 Concrete Example of Destination Control for INQ Type Message / EXZ Type Message / EXC Type Message)

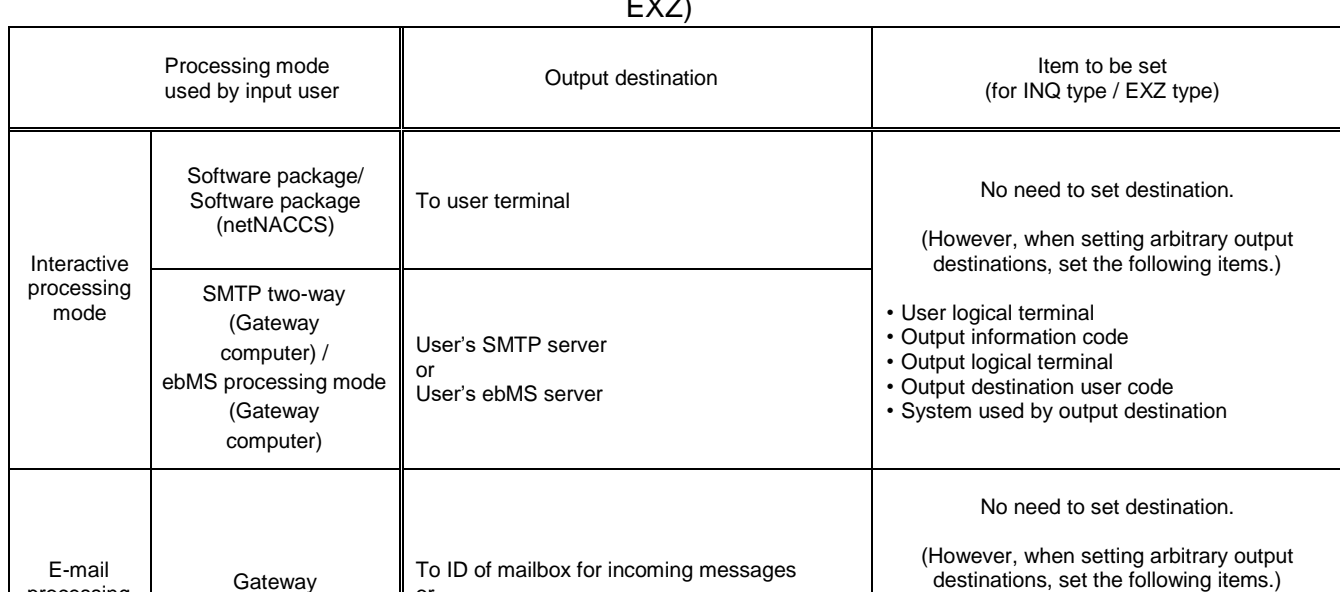

Table 5.2.2 Setting of Destination Control for Each Message Destination Control Format (for INQ and

#### Table 5.2.3 Setting of Message Destination Control for Each Destination Control Format (for EXC)

To logical terminal name specified

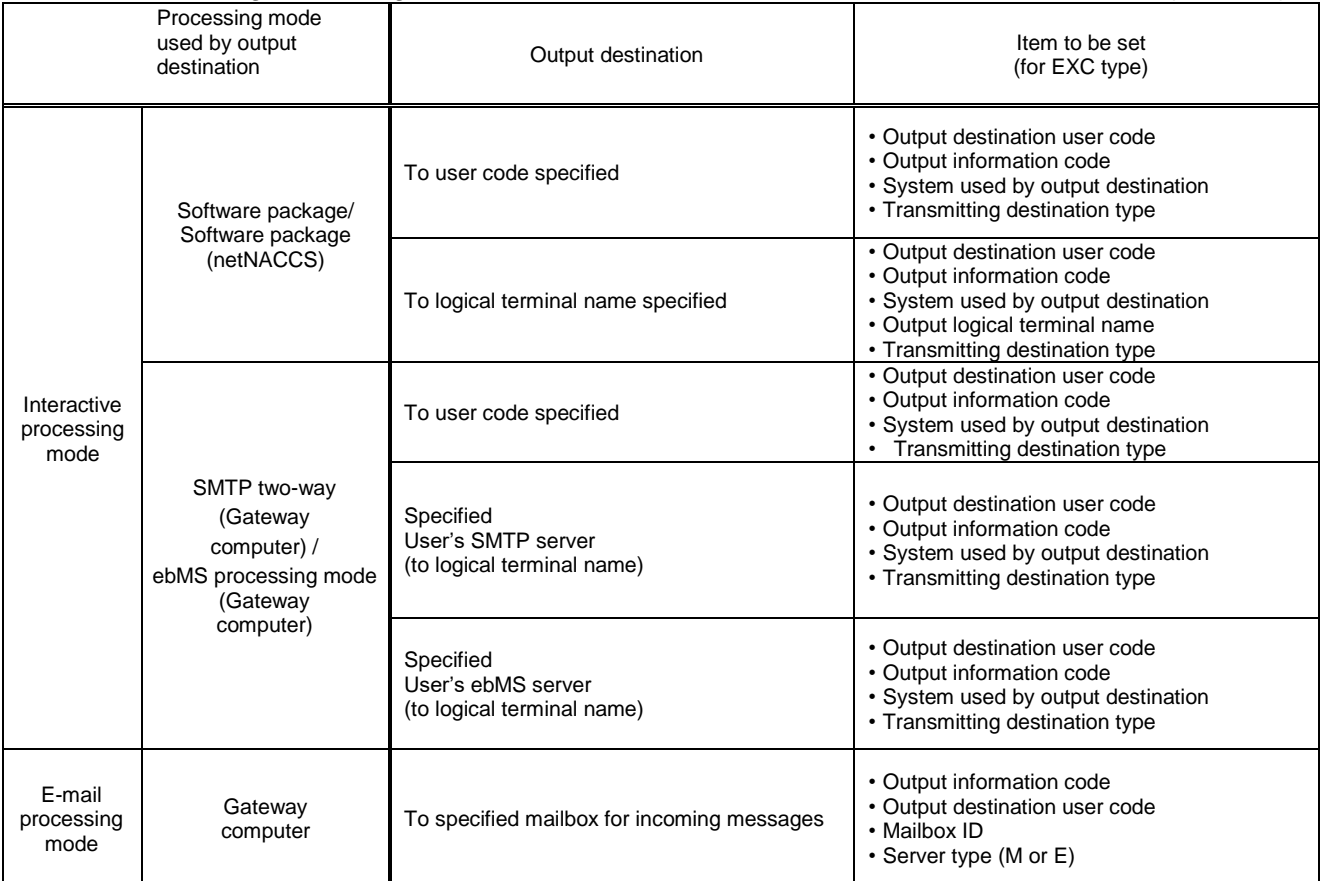

• User Code + Identifying Number • Output information code

• Server type (M , E or I)

• Mailbox ID・Output logical terminal name

EXZ)

(Reference) Basket code of output information code

Basket code refers to dummy code where output information code is specified as "999999" or "888888".

The output information code "999999", When a processing result message is output to a user, if the output information code of the processing result message is not registered in the destination control table, the processing result message will be output to the destination which is registered as "999999" for output information code.

Also, The output information code "888888", it is a basket code that can be registered as the destination of the Message Type [P] (for printer) in Message Destination Control for Email Style Processing Mode.

When the Message Type [P] is output to an input user, if the output information code of the Message Type [P] is not registered in the destination control table, the Message Type [P] will be output to the destination (limited to software package) which is registered as "888888" for output information code.

If the output information code "888888" is not registered, the message will be output to the destination which is registered as "999999" for the output information code.

If a logical terminal or mailbox that is output destination has been deleted, procedures where a third party outputs output information that specifies a deleted output destination will result in an error.

# **5.2.3 Dual output function**

For specific output information codes, reports are not only output to the terminal which processes the procedure but also the same report can be separately output to the gateway computer. Figure 5.2.1 illustrates a case where the same reports are output to both the terminal where the software package used in interactive processing mode is installed and the gateway computer.

(For details of the Dual output function, refer to "Appendix 12 Dual output Function for import permit notification, etc.")

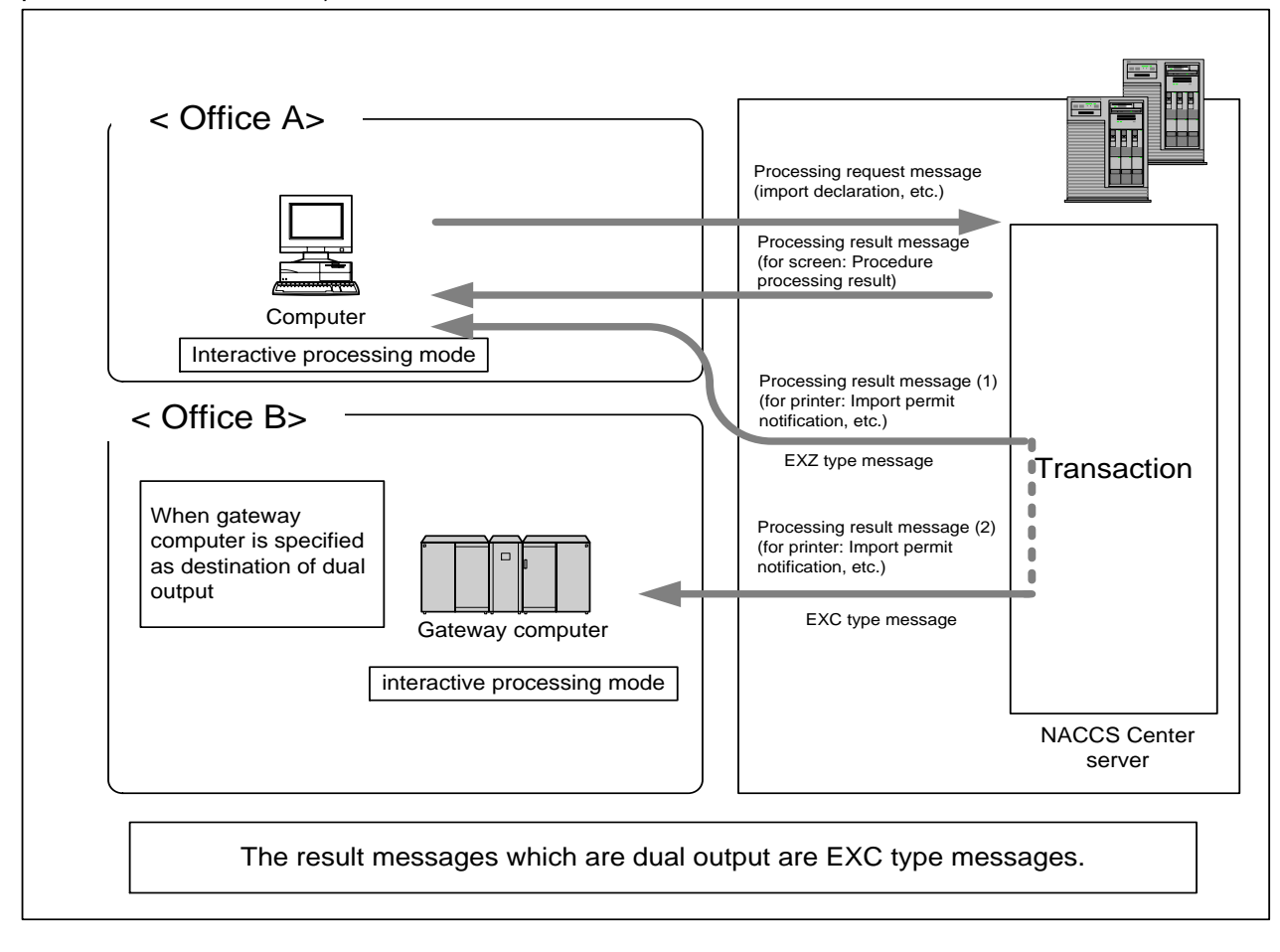

Figure 5.2.1 Outline of Dual output Procedure

# **5.2.4 Setting the output destination printer**

With regard to the message outputted to the computer and when using the packaged software for computers provided by the NACCS center, the printer to which the processing result message is to be outputted can be set from the user's computer side for each report (output information code unit).

The images of the output destination printer settings are shown in Figure 5.2.2 and Figure 5.2.3.

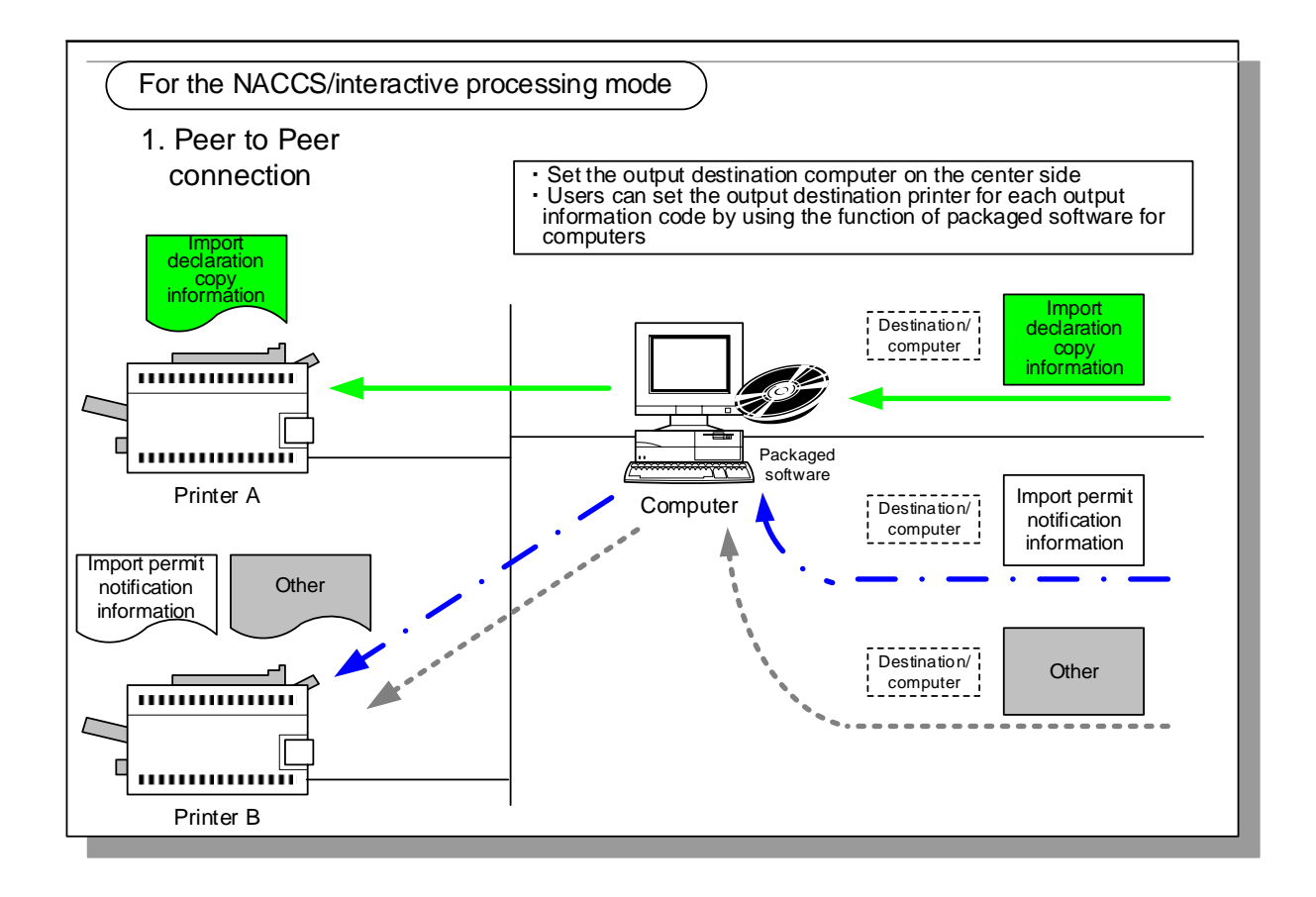

Fig. 5.2.2 Image of the output destination printer settings (1)

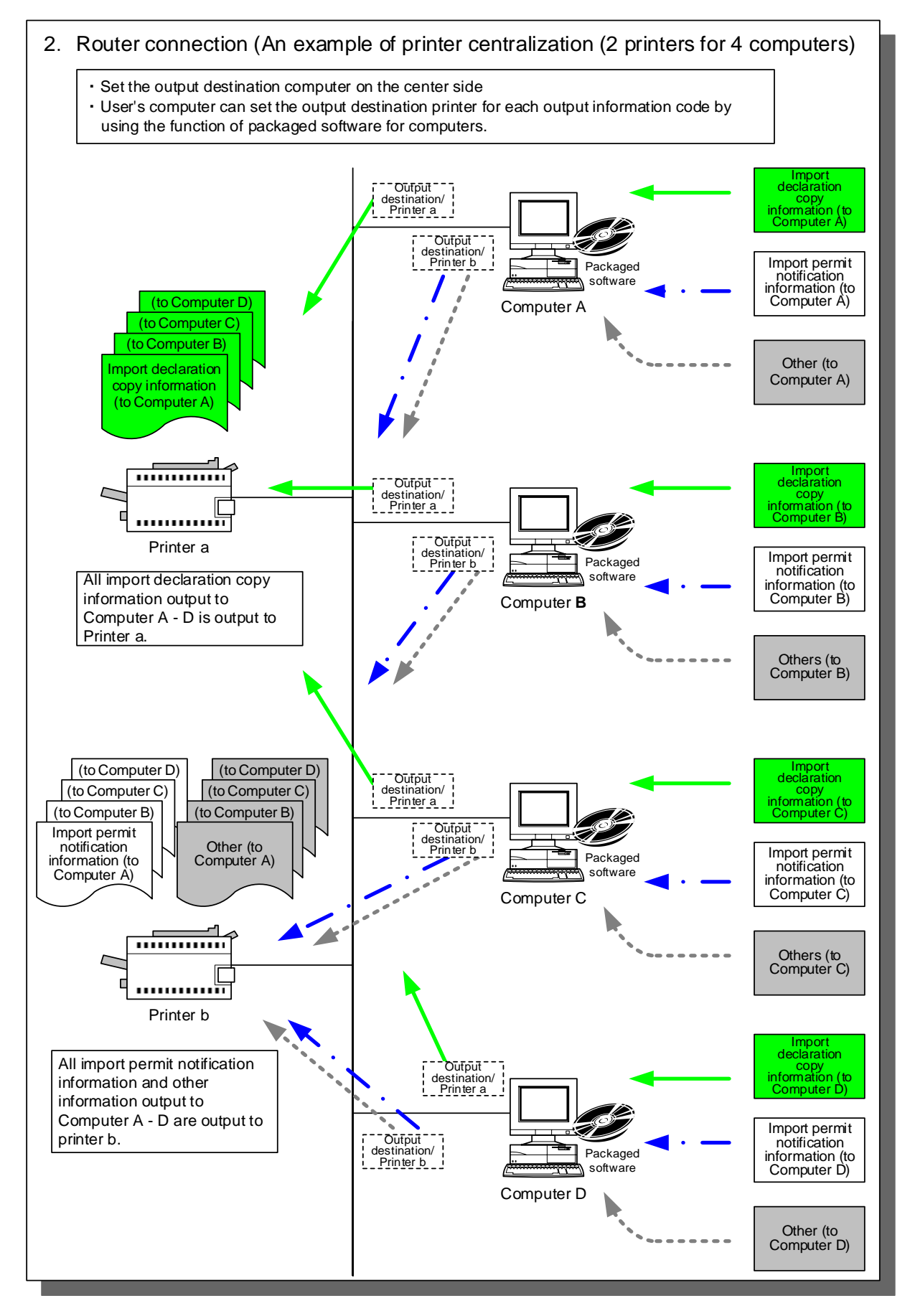

Fig. 5.2.3 Image of the output destination printer settings (2)